证券代码:000655 证券简称:金岭矿业 公告编号:2016-004

# 山东金岭矿业股份有限公司

# 2016年第一次临时股东大会通知

# 本公司及董事会全体成员保证公告内容的真实、准确和完整,不 存在虚假记载、误导性陈述或重大遗漏。

根据《公司法》及公司《章程》的规定,公司董事会决定于2016年3月2日14:00 点在公司五楼会议室召开公司2016年第一次临时股东大会。

一、召开会议基本情况

1、会议召集人:公司董事会

2、公司第七届董事会第七次会议审议通过了《关于召开公司临时股东大会 的议案》。本次股东大会会议符合有关法律、法规、部门规章、规范性文件和《公 司章程》等的规定 。

3、会议召开时间: 2016年3月2日14:00点。

网络投票时间为:2016年3月1日-2016年3月2日。其中,通过深圳证券交易 所交易系统进行网络投票的具体时间为:2016年3月2日上午9:30-11:30,下午 13:00-15:00;通过深圳证券交易所互联网投票系统投票的具体时间为:2016 年3月1日15:00 至2016年3月2日15:00 期间的任意时间。

4、会议召开方式:会议采用现场投票和网络投票相结合的表决方式,股东 只能选择其中一种表决方式进行投票。

5、会议出席对象:

(1)本次股东大会的股权登记日为2016年2月26日,在股权登记日登记在册 的所有股东均有权参加本次股东大会 。

(2)因故不能出席会议的股东可委托授权代理人出席会议和参加表决,该 受托人不必是公司股东。

(3)公司董事、监事、高级管理人员,公司董事会邀请的人员及见证律师。

6、会议召开地点:本公司五楼会议室

二、会议审议

(1)、 审议关于修订公司《章程》的议案

(2)、审议公司《股东大会议事规则》(修订)的议案

(3)、审议公司《募集资金使用管理制度》(修订)的议案

(4)、审议公司《关联交易决策制度》(修订)的议案

(5)、审议公司《未来三年(2015-2017年)股东回报规划》的议案

(6)、审议公司《为控股子公司提供担保》的议案

(7)、审议公司关于选举戴汉强为董事的议案

(8)、审议公司关于选举孙瑞斋为董事的议案

审议事项1-7详见2015年8月22日、议案8详见2016年2月4日公司在中国证券 报、证券时报、证券日报和巨潮资讯网(www.cninfo.com.cn)上的公告。

审议事项(7)、(8)中涉及的非独立董事选举采用累积投票制。

三、股东大会会议登记方法

1、登记方式

(1)个人股东应出示本人身份证、持股凭证和证券账户卡;个人股东委托他 人出席会议的,受托人应出示本人身份证、委托人身份证复印件、授权委托书、 持股凭证和证券账户卡。

(2)法人股东出席会议的,应出示法定代表人身份证、法人股东单位的营业 执照复印件和持股凭证;法人股东委托代理人出席会议的,代理人应出示本人身 份证、法人股东单位的营业执照复印件、法人股东单位的法定代表人依法出具的 书面委托书和持股凭证。

(3)异地股东可以传真、信函方式登记。

2、登记时间

2016年3月1日上午9:30-11:30,下午1:30-3:30;2016年3月2日上午 9:30-11:30, 下午1: 30-2:00。

3、登记地点

山东省淄博市张店区中埠镇。

山东金岭矿业股份有限公司办公室。

4、其他事项

(1)、会议联系方式

山东金岭矿业股份有限公司办公室

邮政编码:255081

收件人:王新邱卫东

电话: (0533) 3088888

传 真: (0533) 3089666

(2)、会议费用 出席会议人员食宿、交通费自理

(3)、本次股东大会会期半天。

(4)、网络投票期间,如投票系统遇突发重大事件的影响,则本次股东会 议的进程按当日通知进行。

四、网络投票

参与网络投票的股东的身份认证与投票程序:在本次股东大会上,公司将向 股东提供网络投票平台,股东可以通过深圳证券交易所交易系统或互联网投票系 统(http://www.cninfo.com.cn)参加网络投票。

1、采用交易系统投票的投票程序

(1)、本次股东大会通过交易系统进行网络投票的时间为2016年3月2日上午 9:30-11:30、下午13:00-15:00,投票程序比照深圳证券交易所新股申购业务操 作。

(2)、深市股东投票代码:360655; 投票简称为"金岭投票"。

(3)、股东投票的具体程序:

① 买卖方向为买入投票;

② 在"委托价格"项下填报本次股东大会的议案序号,以 1.00元代表议案 1,以2.00元代表议案2,以3.00元代表议案3,以此类推。每一议案应以相应的价 格分别申报,本次股东大会需要表决的议案事项的顺序号及对应的申报价格如下

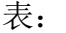

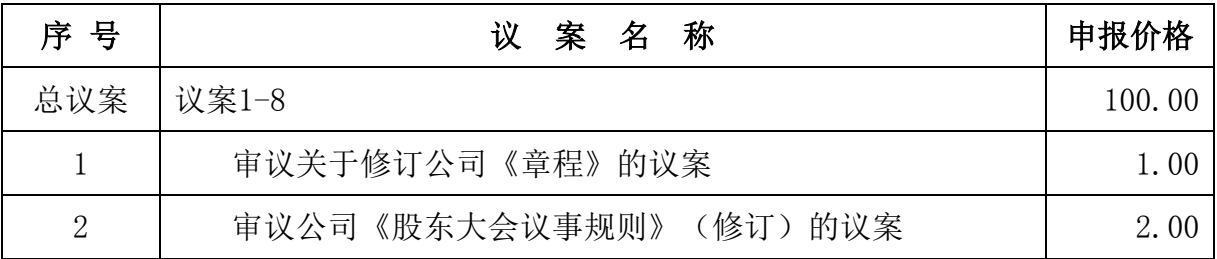

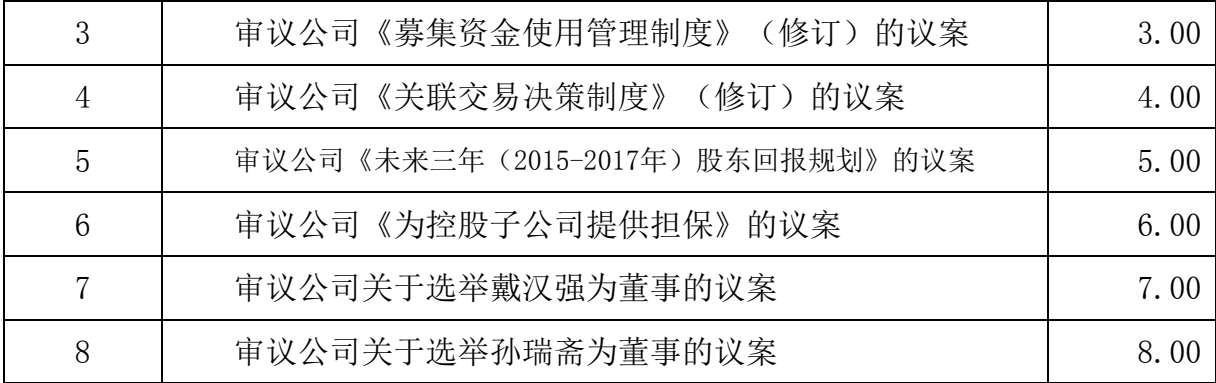

注:对于议案以100.00进行投票视为对其他所有议案表达相同意见;对于议 案一中有多个需表决的子议案,1.00元代表对议案1进行表决。股东通过网络投票 系统重复投票的,以第一次有效投票为准。即如果股东先对相关议案投票表决, 再对总议案投票表决,则以已投票表决的相关议案的表决意见为准,其他未表决 的议案以总议案的表决意见为准;如果股东先对总议案投票表决,再对相关议案 投票表决,则以总议案的表决意见为准。合格境外机构投资者(以下简称QFII) 根据委托人的委托对同一议案表达不同意见的,可以通过深交所网络投票系统进 行分拆投票。统计时以所有议案中最大的表决权数计算该QFII帐户所代表的出席 本次股东大会的表权。

| 表决意见种类 | 对应的申报股数 |
|--------|---------|
| 同意     | 1股      |
| 反对     | 2股      |
| 弃权     | 3股      |

③在"委托股数"项下填报表决意见,对应的申报股数如下:

④ 对同一议案的投票只能申报一次,多次申报的,以第一次申报为准,表 决申报不能撤单;

⑤ 不符合上述规定的申报无效,深圳证券交易所交易系统作自动撤单处理。

⑥ 若股东只对其中一项或几项议案进行表决,未进行表决申报的其他议案 默认为弃权。

(4)、计票规则

在股东对总议案进行投票表决时,如果股东先对议案一至八项议案中的多项 投票表决,然后对总议案投票表决,以股东对多项中已投票表决议案的表决意见

为准,未投票表决的议案,以对总议案的投票表决意见为准。如果股东先对总议 案投票表决,然后对一至八项议案中的多项议案投票表决,则以对总议案的投票 表决意见为准。如果股东对总议案进行投票视为对所有议案表达相同意见。

(5)、网络投票举例

股权登记日2016年2月26日收市后持有"金岭矿业"A股的股东,对本次网络 投票的议案一表决拟投同意票,其申报如下:

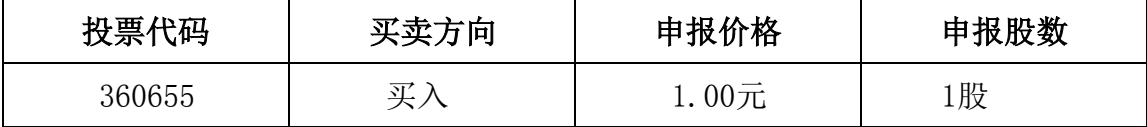

如某股东对本次网络投票的议案拟投反对票,只需将前款所述申报股数改为 2股,其他申报内容相同。 如某股东对本次网络投票的议案拟投弃权票,只需将 前款所述申报股数改为3股,其他申报内容相同。

2、采用互联网投票的身份认证与投票程序

(1)、股东获取身份认证的具体流程

按照《深圳证券交易所投资者网络服务身份认证业务实施细则》的规定,股 东可以采用服务密码或数字证书的方式进行身份认证。

①、 申请服务密码的流程

登陆网址: http: //wltp.cninfo.com.cn 的"密码服务专区";填写"姓 名"、"证券帐户号"、"身份证号"等资料, 设置6-8 位的服务密码; 如申请 成功,系统会返回一个4位数字的激活校验码。

②、 激活服务密码

股东通过深交所交易系统比照买入股票方式,凭借"激活校验码"激活服 务密码。

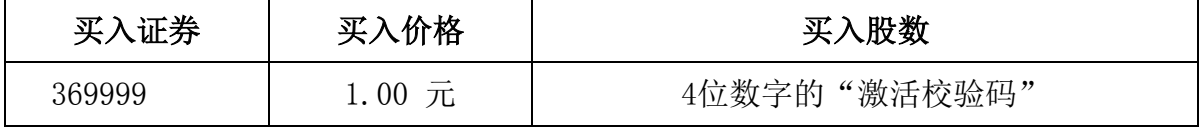

如服务密码激活指令上午11:30前发出的,当日下午13:00即可使用;如服务 密码激活指令上午11:30后发出的,次日方可使用。

服务密码激活后长期有效,在参加其他网络投票时不必重新激活。 密码激 活后如遗失可通过交易系统挂失,挂失后可重新申请,挂失方法与激活方法类似:

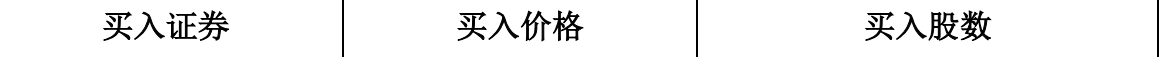

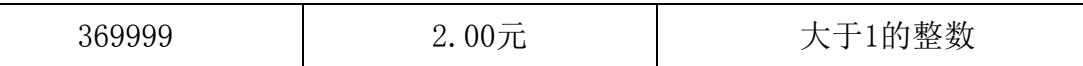

申请数字证书的,可向深圳证券信息公司或其委托的代理发证机构申请。

申请数字证书咨询电话:0755-88666172/88668486

申请数字证书咨询电子邮件地址[:ca@szse.cn](mailto:ca@szse.cn)

网络投票业务咨询电话:0755-83991022/83990728/83991192

(2)、股东根据获取的服务密码或数字证书可登录网址

http://wltp.cninfo.com.cn互联网投票系统进行投票。

①登录http://wltp.cninfo.com.cn,在"上市公司股东大会列表"选择 "山东金岭矿业股份有限公司2016年第一次临时股东大会投票";

②进入后点击"投票登录",选择"用户名密码登陆",输入您的"证券账 户号"和"服务密码";已申领数字证书的投资者可选择CA 证书登录;

③进入后点击"投票表决",根据网页提示进行相应操作;

④确认并发送投票结果。

(3)、股东进行互联网投票的时间

通过深圳证券交易所互联网投票系统投票的具体时间为:2016年3月1日 15:00至2016年3月2日15:00期间的任意时间。

五、授权委托书(见附件)

由此给您带来的不便,敬请谅解!

特此公告。

山东金岭矿业股份有限公司

## 董事会

#### 2016年2月16日

## 附件:授权委托书

#### 山东金岭矿业股份有限公司

#### 2016 年第一次临时股东大会授权委托书

兹委托 布尔卡尔(女士)代表本人(本单位)出席山东金岭矿业 股份有限公司 2016 年第一次临时股东大会,并代为行使表决权。

委托人签名(盖章):

委托人身份证号码:

委托人股东帐号:

委托人持股数量:

受托人签名:

受托人身份证号码:

受托时间:2016 年 月 日

注:授权委托书复印件有效,本授权委托书仅在本次股东大会上使用有效。